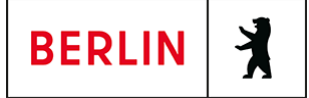

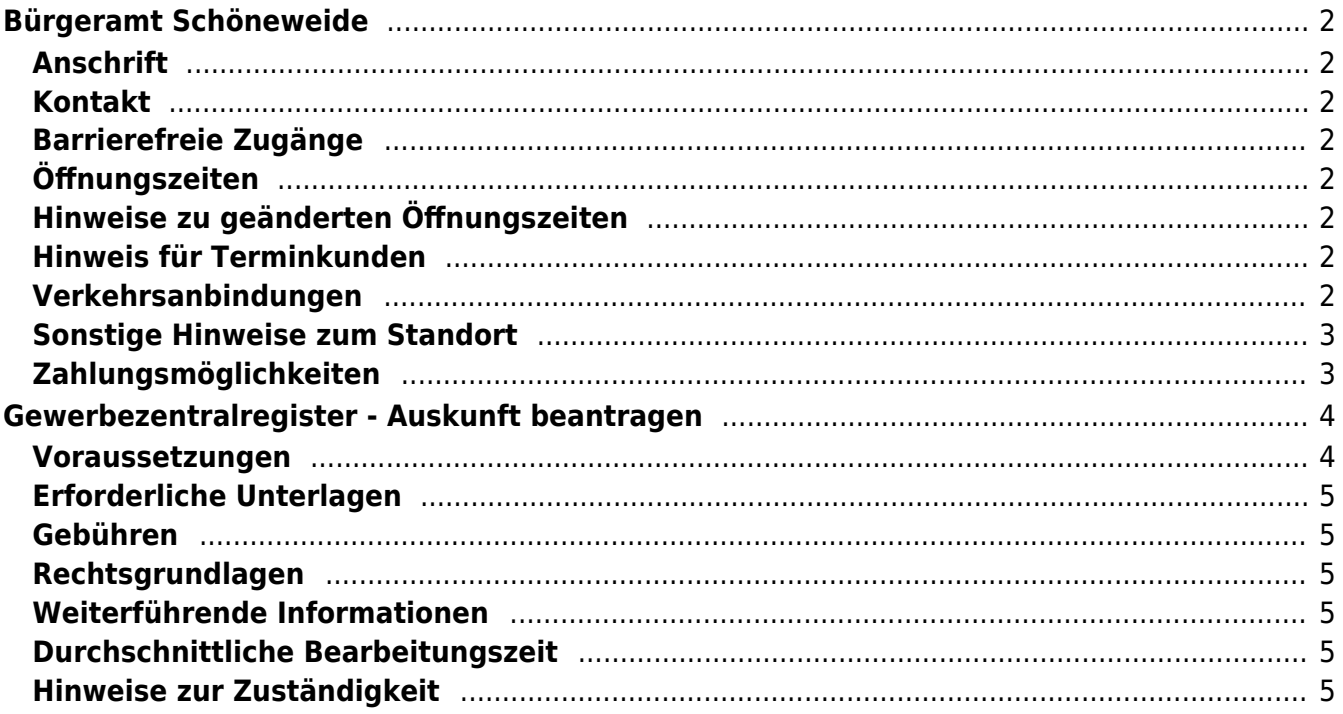

# <span id="page-1-0"></span>Bürgeramt Schöneweide

Bezirksamt Treptow-Köpenick

### <span id="page-1-1"></span>**Anschrift**

Michael-Brückner-Str. 1 12439 Berlin

### <span id="page-1-2"></span>**Kontakt**

Telefon: 115 Fax: (030) 90297-4021 Internet: [https://www.berlin.de/ba-treptow-koepenick/politik-und-verwaltung/aemter/amt-fue](https://www.berlin.de/ba-treptow-koepenick/politik-und-verwaltung/aemter/amt-fuer-buergerdienste/buergeramt/) [r-buergerdienste/buergeramt/](https://www.berlin.de/ba-treptow-koepenick/politik-und-verwaltung/aemter/amt-fuer-buergerdienste/buergeramt/) Kontaktformular: [https://www.berlin.de/ba-treptow-koepenick/politik-und-verwaltung/aemter/amt-fue](https://www.berlin.de/ba-treptow-koepenick/politik-und-verwaltung/aemter/amt-fuer-buergerdienste/buergeramt/formular.971704.php) [r-buergerdienste/buergeramt/](https://www.berlin.de/ba-treptow-koepenick/politik-und-verwaltung/aemter/amt-fuer-buergerdienste/buergeramt/formular.971704.php)

### <span id="page-1-3"></span>**Barrierefreie Zugänge**

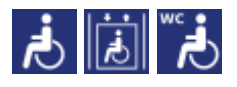

[Erläuterung der Symbole \(https://service.berlin.de/hinweise/artikel.2699.php\)](https://service.berlin.de/hinweise/artikel.2699.php)

# <span id="page-1-4"></span>**Öffnungszeiten**

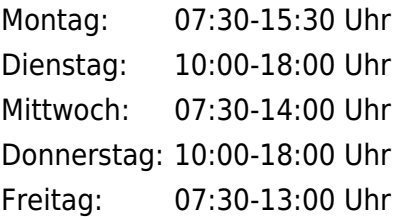

### <span id="page-1-5"></span>**Hinweise zu geänderten Öffnungszeiten**

Die aktuellen Öffnungszeiten gelten nur für Terminkunden. Die Abholung von Dokumenten ist nur mit Termin möglich. Spontankunden können nicht bedient werden.

### <span id="page-1-6"></span>**Hinweis für Terminkunden**

Wir bitten Sie um rechtzeitiges Erscheinen (ca. 5 Minuten vorher).

### <span id="page-1-7"></span>**Verkehrsanbindungen**

```
S-Bahn
0.2km S Schöneweide Bhf
       S45, S46, S8, S9, S41, S47, S85
```
#### **Bus**

 0km [S Schöneweide Bhf](https://www.vbb.de/fahrinfo?Z=S%20Sch%C3%B6neweide%20Bhf%20%28Berlin%29&start=false&language=de_DE) S9, 165, N60, N65, M17

#### **Tram**

 0km [S Schöneweide Bhf](https://www.vbb.de/fahrinfo?Z=S%20Sch%C3%B6neweide%20Bhf%20%28Berlin%29&start=false&language=de_DE) 21, 60, 67, M17

#### **Bahn**

 0.2km [S Schöneweide Bhf](https://www.vbb.de/fahrinfo?Z=S%20Sch%C3%B6neweide%20Bhf%20%28Berlin%29&start=false&language=de_DE) RB32, RB24

# <span id="page-2-0"></span>**Sonstige Hinweise zum Standort**

- Ergänzend kann am Standort mit den Kreditkarten (credit/debit) VISA, V Pay, Mastercard und Maestro bezahlt werden.
- Ein Fotoautomat ist vorhanden.
- (\*) Für manche Dienstleistungen ist kein Termin notwendig. Zahlreiche Dienstleistungen können Sie auch online oder schriftlich per Post erledigen.

# <span id="page-2-1"></span>**Zahlungsmöglichkeiten**

Barzahlung Girocard (mit PIN)

# <span id="page-3-0"></span>Gewerbezentralregister - Auskunft beantragen

Das Gewerbezentralregister ist ein Register, in dem Eintragungen zu: Verwaltungsentscheidungen (z.B. Gewerbeuntersagungen, Rücknahme von Erlaubnissen, etc.), Bußgeldentscheidungen für Ordnungswidrigkeiten und bestimmte strafrechtliche Verurteilungen im Zusammenhang mit der Gewerbeausübung erfasst werden.

Mit dem Gewerbezentralregisterauszug können Sie als Gewerbetreibender Ihre Zuverlässigkeit nachweisen, dass bei Ihnen keine o.g. Eintragungen vorliegen.

Gewerbezentralregisterauskünfte unterscheidet man danach, ob sie bestimmt sind:

- für private Zwecke (zum Beispiel für Ihren Arbeitgeber oder Bewerbung um einen Auftrag) oder
- für Behörden (sogenannter "behördlicher Gewerbezentralregisterauszug", auch "Gewerbezentralregisterauszug zur Vorlage bei einer Behörde").

Welche Art von Gewerbezentralregisterauszug Sie benötigen, hängt vom jeweiligen Auskunftszweck ab. Die Auskunft aus dem Gewerbezentralregister wird vom Bundesamt für Justiz in Bonn erstellt. Wird die Auskunft aus dem Gewerbezentralregister für private Zwecke benötigt, erhalten Sie es postalisch an Ihre Anschrift übersandt. Eine Auskunft für behördliche Zwecke geht immer direkt an die Behörde.

Beim Gewerbezentralregister wird zwischen Privatpersonen (natürlichen Personen) und Personen- oder Kapitalgesellschaften (juristischen Personen) unterschieden.

### <span id="page-3-1"></span>**Voraussetzungen**

**Für den Online-Antrag: Aktivierte Online-Ausweisfunktion, AusweisApp2 und geeignetes Lesegerät**

für Privatpersonen und Personen-/Kapitalgesellschaften

- Sie benötigen einen neuen Personalausweis, eine eID-Karte oder einen elektronischen Aufenthaltstitel mit freigeschalteter Online-Ausweisfunktion.
- Sie benötigen ein geeignetes NFC-fähiges Smartphone/Tablet oder einen PC (mit Kartenlesegerät) zum Auslesen des Ausweisdokumentes und die Software (z.B. die AusweisApp2).
- **Für den Antrag vor Ort als natürliche Person: Wohnanschrift in Berlin, persönliche Vorsprache (Vertretung möglich)** Wenn Sie vertreten werden, benötigt Ihre Vertretung eine Vollmacht von Ihnen.
- **Für den Antrag vor Ort als gesetzlicher Vertreter für eine juristische Person: Vertretungsbefugnis**

Der Vertreter der juristischen Person (Kapitalgesellschaft oder der Personenvereinigung) kann sich bei der Antragstellung nicht durch einen Bevollmächtigten, beispielsweise einen Rechtsanwalt, vertreten lassen.

# <span id="page-4-0"></span>**Erforderliche Unterlagen**

- **Auskunft aus dem Gewerbezentralregister beantragen** Online möglich oder Sie stellen den Antrag persönlich vor Ort.
- **Ausweisdokument** Personalausweis oder Reisepass, Aufenthaltstitel, eID-Karte
- **Für ein Gewerbezentralregisterauszug zur Vorlage bei einer Behörde: Name der Behörde und Aktenzeichen**
	- Name und Anschrift der Behörde, für die der Gewerbezentralregisterauszug bestimmt ist Aktenzeichen und Verwendungszweck
- **Für Kapital- oder Personengesellschaften zusätzlich: Registerauszug** Handelsregister-, Vereinsregister- oder Genossenschaftsregisterauszug des jeweils zuständigen Amtsgerichts, aus der die gesetzliche Vertretungsberechtigung hervorgeht.

# <span id="page-4-1"></span>**Gebühren**

13,00 Euro

### <span id="page-4-2"></span>**Rechtsgrundlagen**

**Gewerbeordnung (GewO) §§ 149 ff.** ([https://www.gesetze-im-internet.de/gewo/BJNR002450869.html#BJNR00245](https://www.gesetze-im-internet.de/gewo/BJNR002450869.html#BJNR002450869BJNG002802301) [0869BJNG002802301](https://www.gesetze-im-internet.de/gewo/BJNR002450869.html#BJNR002450869BJNG002802301))

### <span id="page-4-3"></span>**Weiterführende Informationen**

**Online-Ausweisfunktion (eID) - nachträglich aktivieren** (<https://service.berlin.de/dienstleistung/329830/>)

### <span id="page-4-4"></span>**Durchschnittliche Bearbeitungszeit**

<https://www.fuehrungszeugnis.bund.de/ffw/action/invoke.do?id=AntragGZR>

### <span id="page-4-5"></span>**Hinweise zur Zuständigkeit**

#### **Bürgeramt**

Für Privatpersonen: Alle Bürgerämter unabhängig vom Wohnort.

#### **Ordnungsamt**

Für Kapitalgesellschaften bzw. Personenvereinigungen: Das Ordnungsamt des Bezirks in dem sich der Hauptsitz befindet.